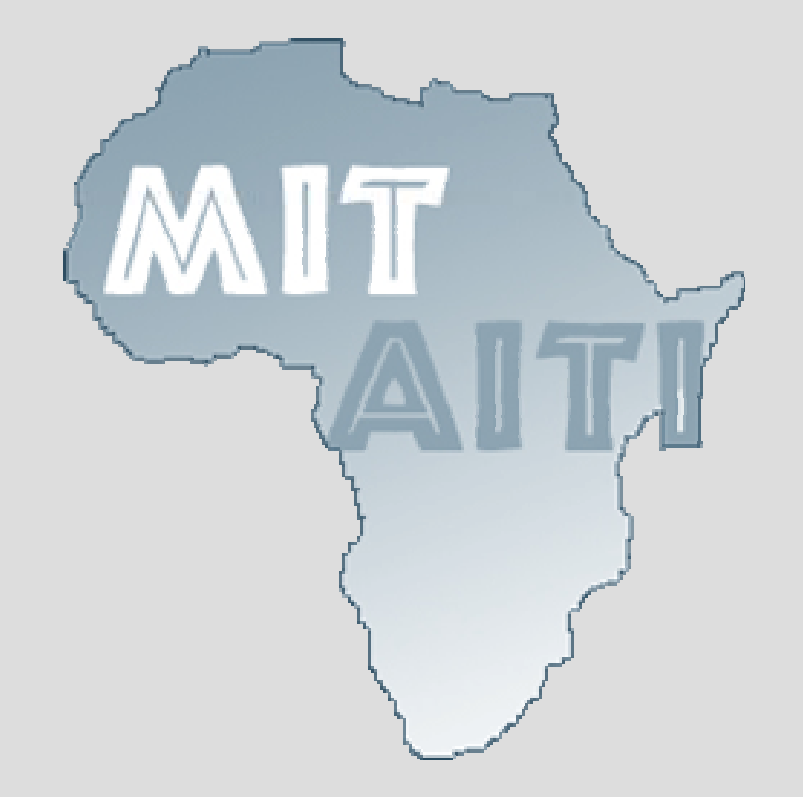

## **Lecture 8 Classes and Objects Part 2**

MIT AITI June 15th, 2005

## **What is an object?**

- A building (Strathmore university)
- A desk
- A laptop
- A car
- Data packets through the internet

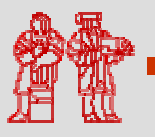

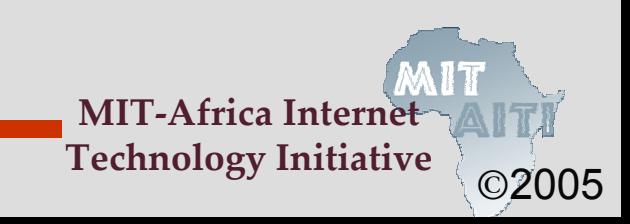

# **What is an object?**

- Objects have two parts:
	- State: Properties of an object.
	- Behavior: Things the object can do.
- Car Example:
	- State: Color, engine size, automatic
	- Behavior: Brake, accelerate, shift gear
- Person Example:
	- State: Height, weight, gender, age
	- Behavior: Eat, sleep, exercise, study

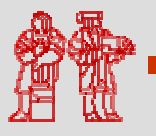

# **Why use objects?**

- Modularity: Once we define an object, we can reuse it for other applications.
- Information Hiding: Programmers don't need to know exactly how the object works. Just the interface.
- Example:
	- Different cars can use the same parts.
	- You don't need to know how an engine works in order to drive a car.

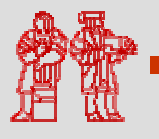

### **Classes**

- A class is a template or pattern from which objects are created
- A class contains
	- Data members (Properties/Characteristics of the objects/class)
	- Methods (Determines the behavior of the objects created from the class)
	- Constructor (Special Method)

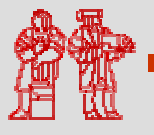

### **Anatomy of a class**

• You have all seen classes in your labs

- Basic anatomy
	- public class className{
		- Data members
		- Constructor
		- Methods

}<br>}

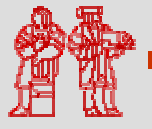

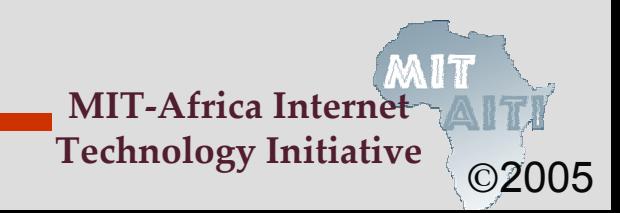

## **Constructors**

- Constructors provide objects with the data they need to initialize themselves, like "How to Assemble" instructions.
- Objects have a default constructor that takes no arguments, like LightSwitch().
- We can define our own constructors that take any number of arguments.
- Constructors have NO return type and must be named the same as the class:
	- ClassName(argument signature) { body }

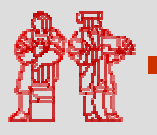

©2005

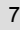

# **Recall the LightSwitch Class**

- class LightSwitch { boolean on = true;
- The keyword class tells java that we're defining a new type of Object.
- Classes are a blueprint.
- Objects are instances of classes.
- Everything in Java (except primitives) are Objects and have a Class.

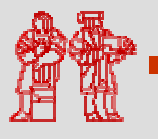

}

# **Using Objects**

public static void main(String[] args) { LightSwitch s = new LightSwitch(); System.out.println(s.isOn); s.flip(); System.out.println(s.isOn);

- The new keyword creates a new object.
- new must be followed by a constructor.
- We call methods like:
	- variableName.methodName(arguments)

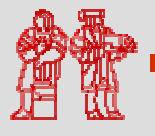

}

### **The LightSwitch Class**

```
class LightSwitch {
  boolean on = true;
  boolean isOn() {
    return on;}
  void switch() {
    on = !on;
  }
}
```
©2005

## **A Different LightSwitch Class**

```
class LightSwitch {
  int on = 1;
  boolean isOn() {
    return on == 1;}
  void switch() {
    on = 1 - on;
  }
}
```
©2005

### **Abstraction**

- Both LightSwitch classes behave the same.
- We treat LightSwitch as an **abstraction:**  we do not care about the internal code of LightSwitch, only the external behavior
- Internal code = *implementation*
- External behavior = *interface*

©2005

# **Why is Abstraction Important?**

- We can continue to refine and improve the implementation of a class so long as the interface remains the same.
- All we need is the interface to an Object in order to use it, we do not need to know anything about how it performs its prescribed behavior.
- • In large projects involving several teams, programmers only need to know what is necessary for their part of the code (eg. Microsoft, Google, Goldman Sachs, Morgan Stanley and other financial companies)

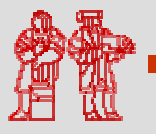

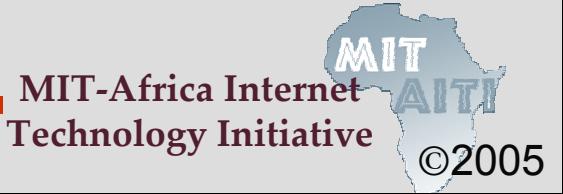

#### **Breaking the Abstraction Barrier**

• A user of LightSwitch that relied on the boolean field would break if we changed to an integer field

class AbstractionBreaker { public static void main(String[] args) { LightSwitch ls = new LightSwitch();

if (ls.on) // now broken! System.out.println("light is on"); else

System.out.println("light is off"

©2005

**MIT-Africa Internet Technology Initiative**

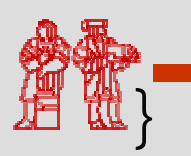

}

### **Public versus Private**

• Label fields and methods **private** to ensure other classes can't access them

• Label fields and methods **public** to ensure other classes can access them.

• If they are not labeled public or private, for now consider them public.

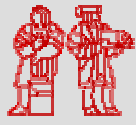

©2005

**frica Intern** 

**Technology Initiative**

### **A Better LightSwitch**

```
MIT-Africa Internet 
class LightSwitch {
  private boolean on = true;
  public boolean isOn() {
    return on;}
  public void switch() {
     on = !on;
  }
```
**)** 

©2005

**Technology Initiative**

#### **Enforcing the Abstraction Barrier**

• By labeling the on field private . . .

```
class LightSwitch {
 private boolean on = true;
```

```
\frac{1}{2} . . .
```
}

• Now AbstractionBreaker's attempt to access the on field would not have compiled to begin with.

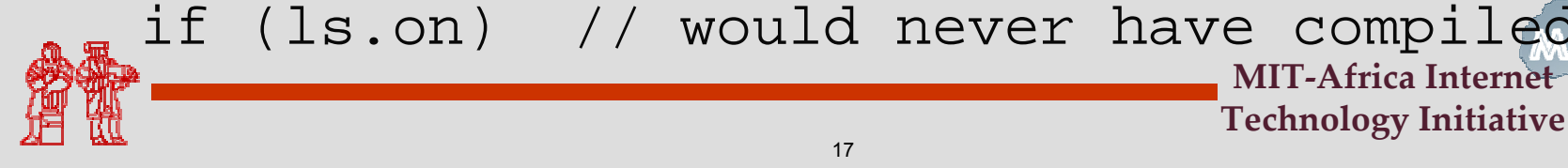

©2005

## **Primitives vs Objects**

- Two datatypes in Java: *primitives* and *objects*
- Primitives: byte, short, int, long, double, float, boolean, char
- == tests if two primitives have the same value

• Objects: defined in Java classes

 $=$  tests if two objects are the same object

©2005

### **References**

- The **new** keyword always constructs a new unique instance of a class
- When an instance is assigned to a variable, that variable is said to *hold a reference* or *point* to that object

Person g = new Person("Mwangi", 21); Person h = new Person("Mwangi", 21);

• g and h hold references to two different objects that happen to have identical state

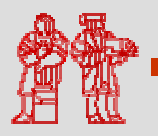

©2005

### **Reference Inequality**

- g != h because g and h hold references to different objects
- Person g = new Person("Mwangi", 21); Person h = new Person("Mwangi", 21);

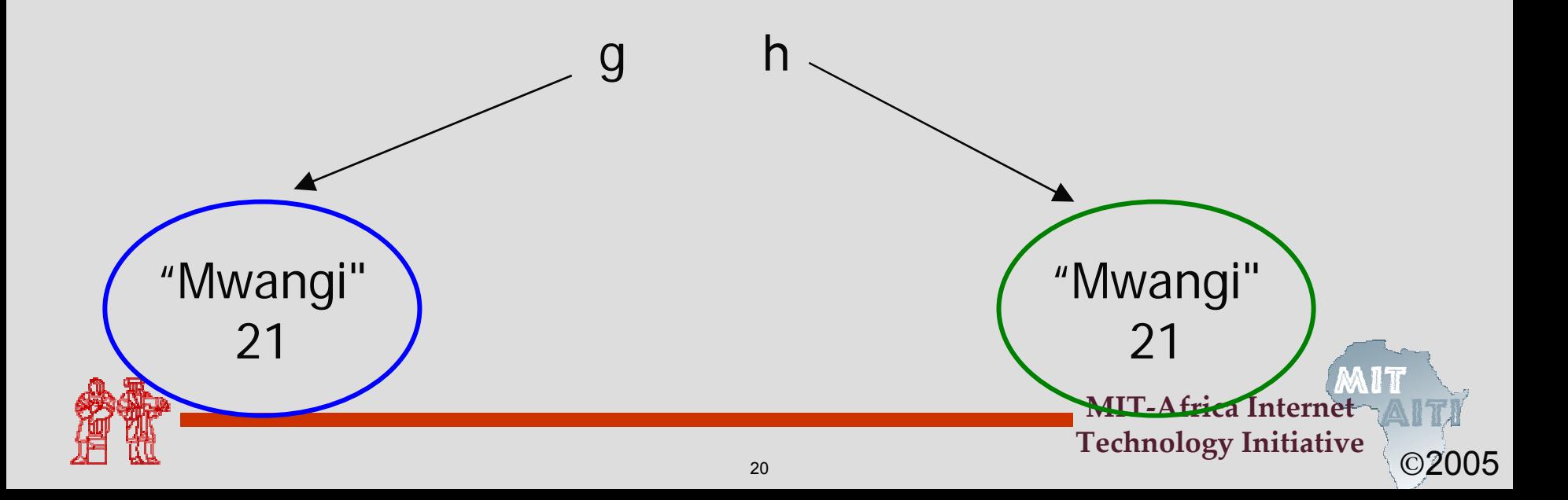

### **Reference Equality**

• greg1 == greg2 because greg1 and greg2 hold references to the same object

Person greg1 = new Person("Greg", 23); Person greg2 = greg1;

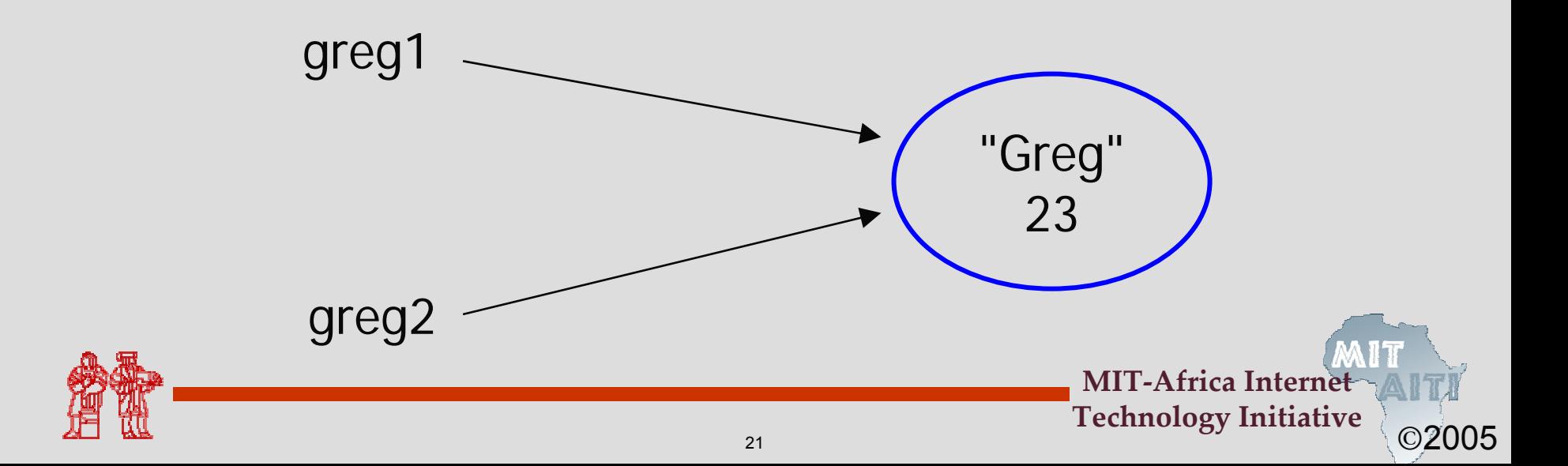

# **Equality Quiz 1**

- Is  $(a == b)$  ?
	- int a = 7; int  $b = 7$ ;
- Answer: Yes
- Is  $(g == h)$  ?

Person g = new Person("Mwangi", 21); Person h = new Person("Mwangi", 21);

• Answer: No

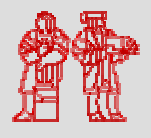

# **Equality Quiz 2**

• true or false?

Person g = new Person("James", 22); Person h = new Person("James", 22); Person lucy1 = new Person("Lucy", 19); Person lucy2 = lucy1;

\n
$$
\text{a) } g = h
$$
\n false\n

\n\n $\text{b) } g \cdot \text{getAge}() == \text{h.getAge}()$ \n true\n

\n\n $\text{c) } lucy1 == lucy2$ \n true\n

\n\n $\text{d) } lucy1.getAge() == lucy2.getAge();$ \n true\n

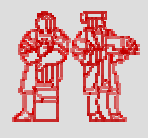

©2005

### **Java API**

• You can get information on all in-built Java classes/methods by browsing the Java Application Programming Interface (API)

• This documentation is essential to building any substantial Java application

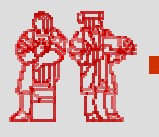

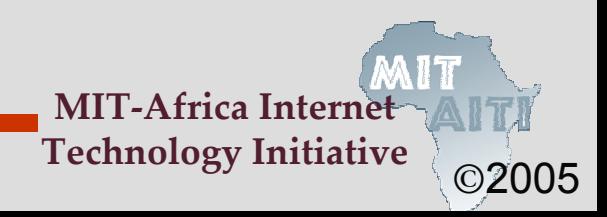

MIT OpenCourseWare<br><http://ocw.mit.edu>

EC.S01 Internet Technology in Local and Global Communities Spring <sup>20</sup>05-Summer 2005

For information about citing these materials or our Terms of Use, visit:<http://ocw.mit.edu/terms>.